государственное бюджетное профессиональное образовательное учреждение «Златоустовский индустриальный колледж им. П.П. Аносова»

## **ПРАКТИКА**

# **Создание механизма интеграции студентов с инвалидностью в профессиональное сообщество**

**Центр молодежных инициатив «Стремись! Учись! Делай!»**

# **СОДЕРЖАНИЕ**

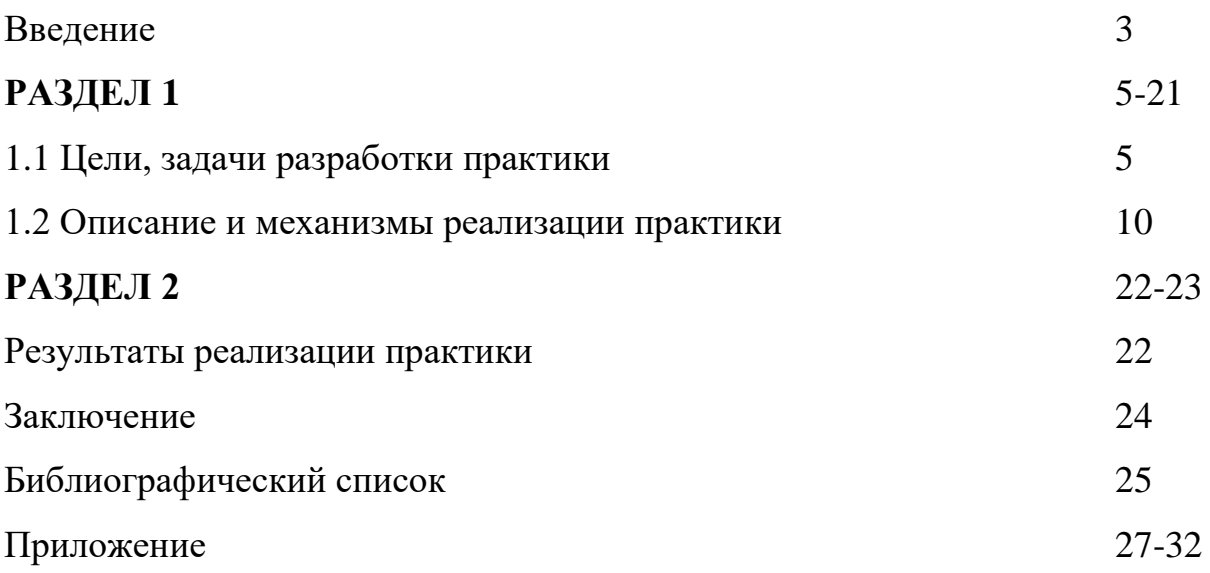

### **ВВЕДЕНИЕ**

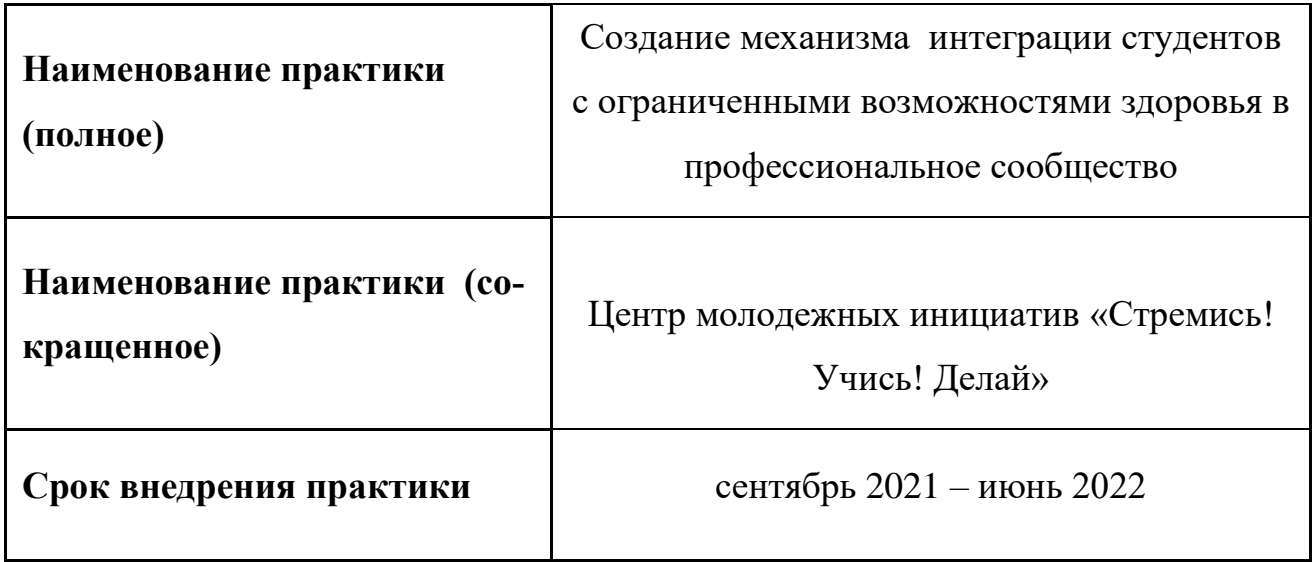

С 1949г. колледж осуществляет подготовку студентов с нарушениями слуха по разным направлениям подготовки, а последние годы по специальности «Технология машиностроения». Выбор данного направления подготовки не случаен. Машиностроение – одна из ведущих отраслей экономики Челябинской области и города Златоуста. В ТОП-10 ведущих работодателей Челябинской области четыре позиции занимают предприятия машиностроительной отрасли, две позиции из них – предприятия города Златоуста.

## **Перспективы развития рынка работодателей (труда и занятости) Челябинской области**

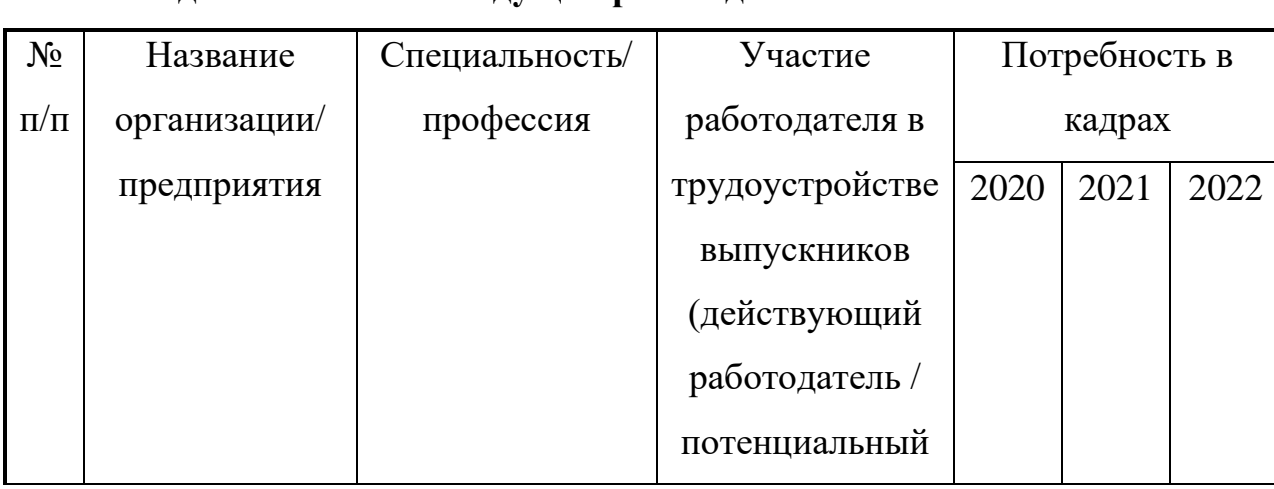

**Сведения о ТОП-10 ведущих работодателей Челябинской области**

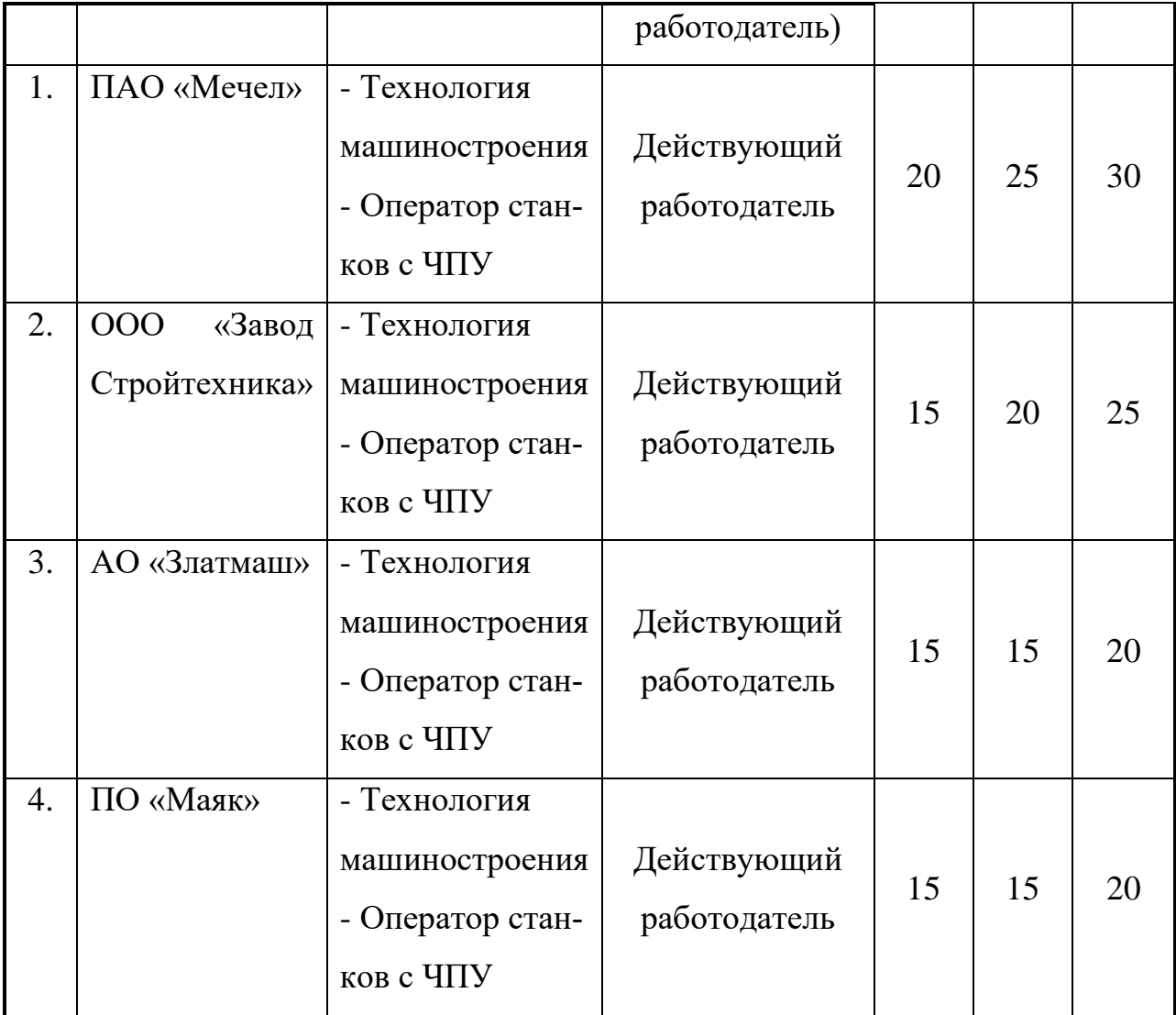

Одной из проблем профессионального образования студентов с инвалидностью является трудоустройство. Статистические данные показывают, что 27,2% выпускников данной категории сталкиваются с подобной проблемой.

Актуальность представленной практики обусловлена существующими требованиями, предъявляемыми работодателями к уровню сформированности профессиональных компетенций, практических навыков для выполнения профессиональных задач.

Считаем, что предоставление студентам с инвалидностью возможности расширить спектр приобретаемых профессиональных компетенций в рамках получения основной специальности позволит решить данную проблему.

#### **РАЗДЕЛ 1.**

# **1.1 Цели и задачи разработки практики «Создание механизма интеграции студентов с ограниченными возможностями здоровья в профессиональное сообщество»**

В рамках разработки и внедрения практики «Создание механизма интеграции студентов с ограниченными возможностями здоровья в профессиональное сообщество» студентам с инвалидностью предоставляется возможность параллельно с получением основной специальности освоить дополнительные профессиональные модули по выбору, что сделает их более конкурентоспособными на рынке труда города.

**Цель** - обеспечить к июню 2022 года освоение дополнительных модулей, расширяющих профессиональные компетенции у 100% студентов с инвалидностью, обучающихся по специальности «Технология машиностроения».

#### **Задачи:**

1. Создать Центр молодежных инициатив.

2. Создать «IT-лабораторию» с целью адаптации образовательных ресурсов к потребностям студентов с инвалидностью и ограниченными возможностями здоровья.

3. Разработать дополнительные профессиональные модули.

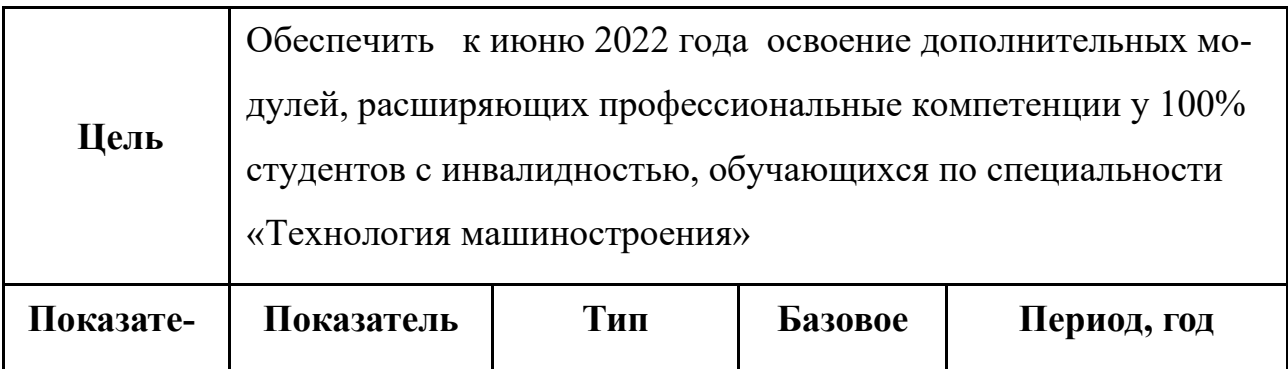

#### **Цель и показатели практики**

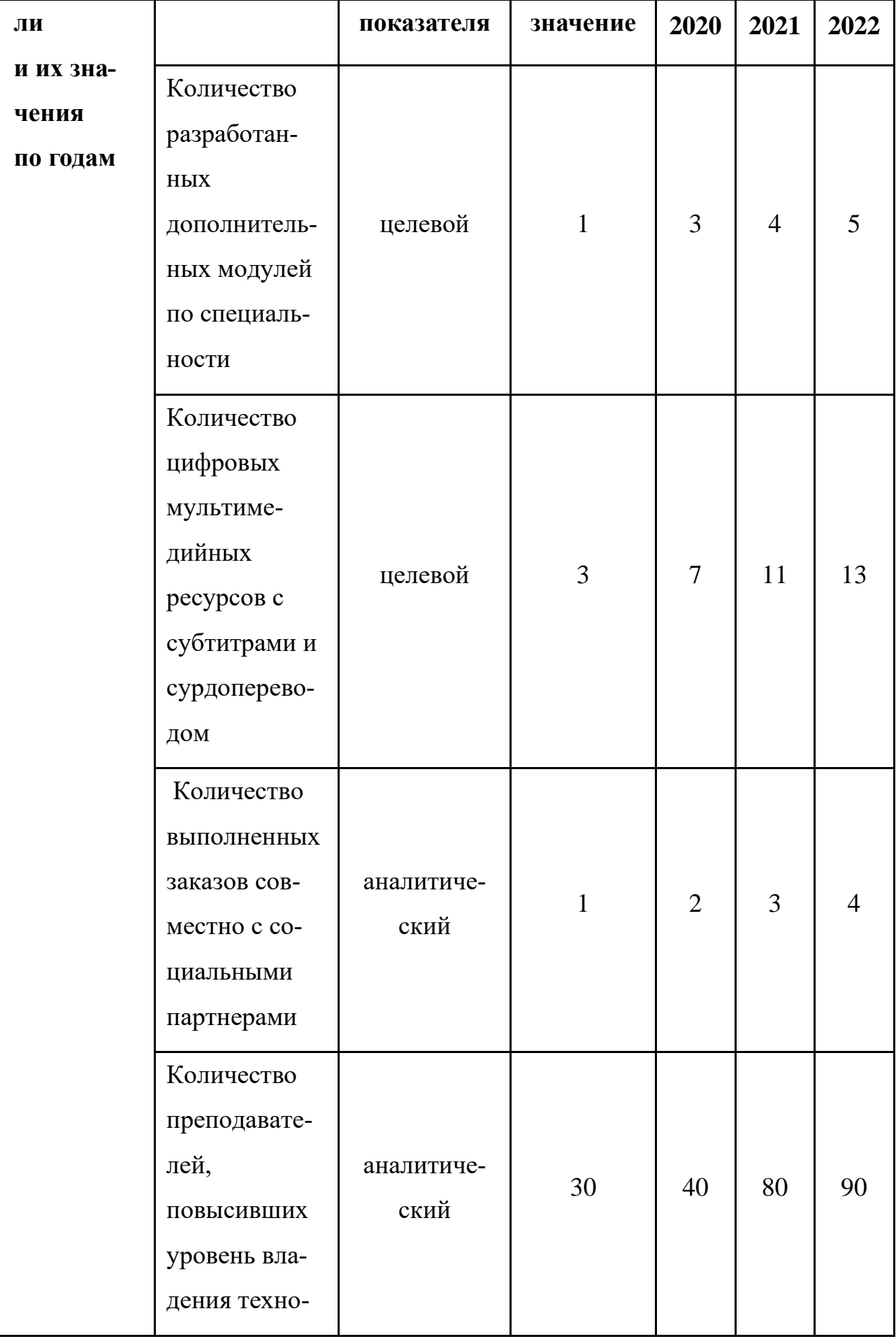

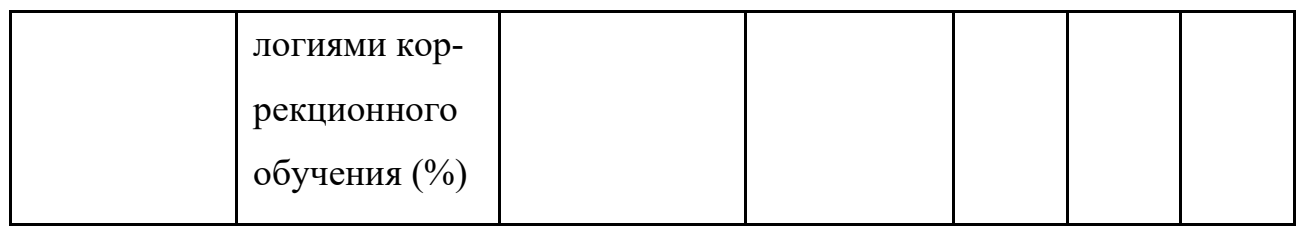

**Целевая аудитория практики:** студенты колледжа, студенты с инвалидностью, в частности, с нарушениями слуха, родители, работодатели.

#### **Команда практики:**

- Куницына Ольга Сергеевна, заместитель директора по УМР – общее руководство разработкой и внедрением практики.

- Старикова Ирина Васильевна, начальник отдела инклюзивного образования – организация мероприятий, направленных на профессиональное самоопределение студентов с инвалидностью.

- Тимкина Татьяна Петровна, методист отдела инклюзивного образования – методическое обеспечение разработки и внедрения практики.

- Палкина Галина Ивановна, преподаватель – организация деятельности студентов специальности «Информационные системы и программирование» по адаптации образовательных ресурсов для студентов с нарушениями слуха.

- Шашин Игорь Анатольевич, преподаватель специальных дисциплин – техническое сопровождение информационной системы и репозитория минипрактик.

- Рассолова Яна Борисовна – преподаватель экономических дисциплин финансовые расчеты внедрения практики.

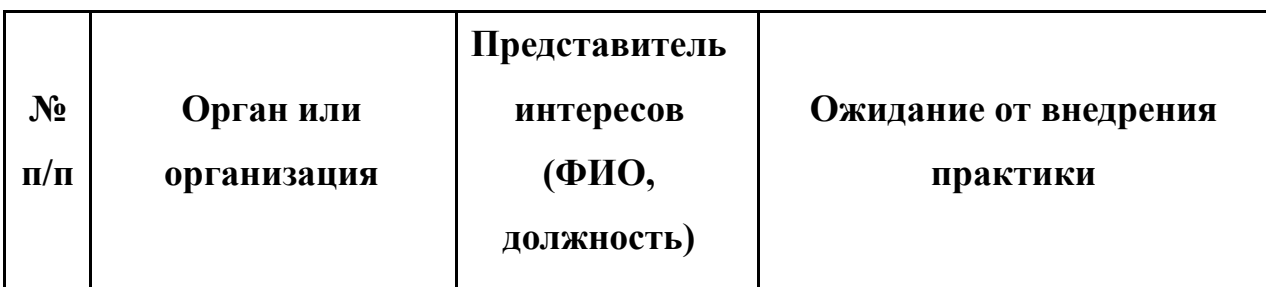

**Реестр заинтересованных сторон практики**

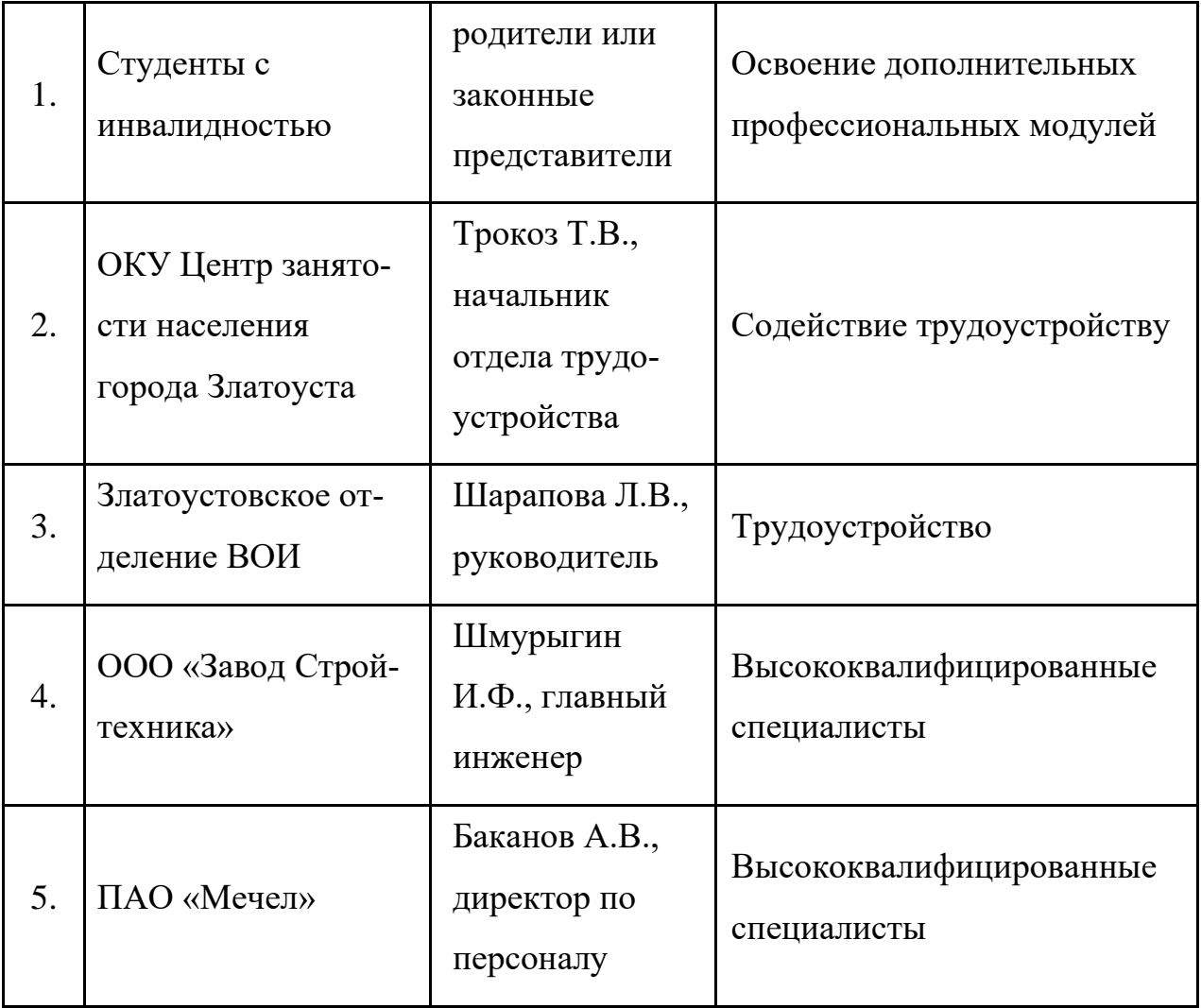

## **Реестр рисков и возможностей практики**

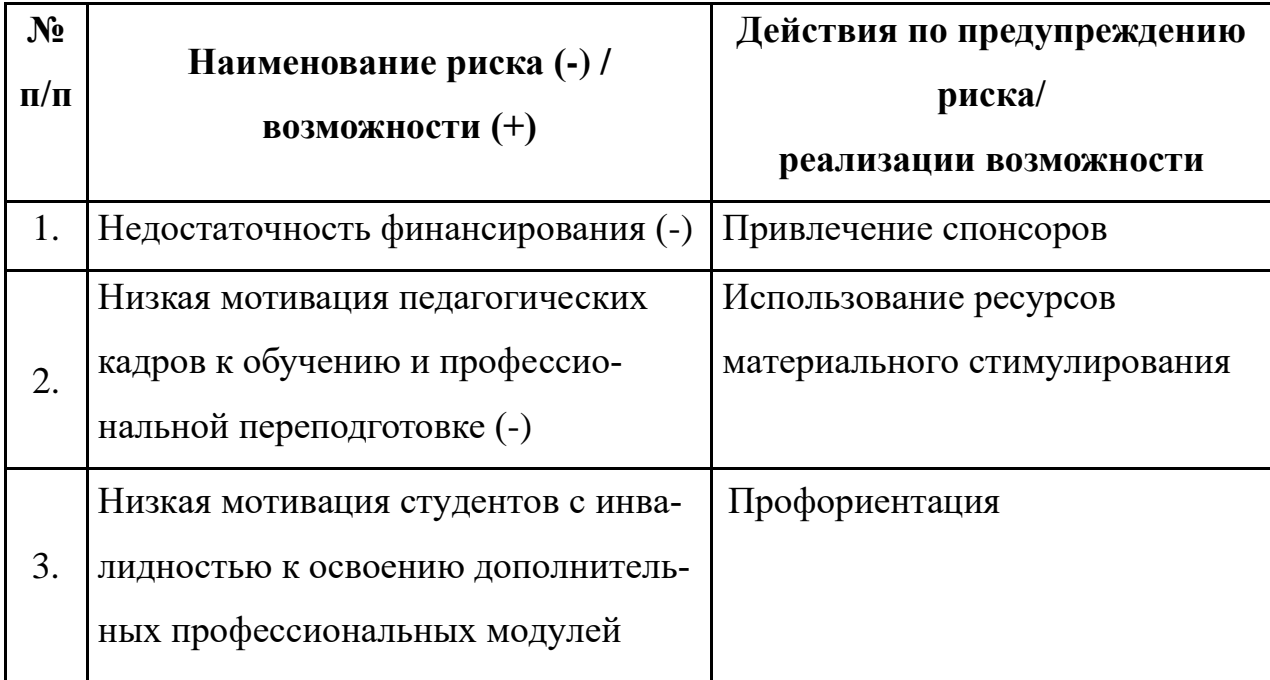

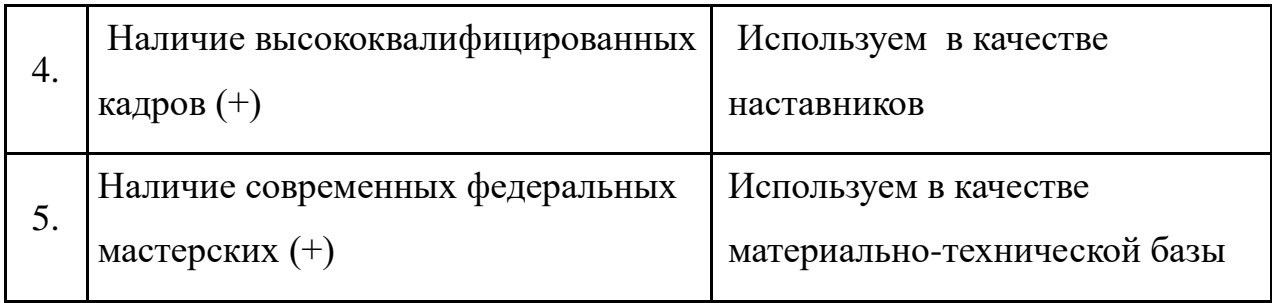

## **Результаты внедрения практики**

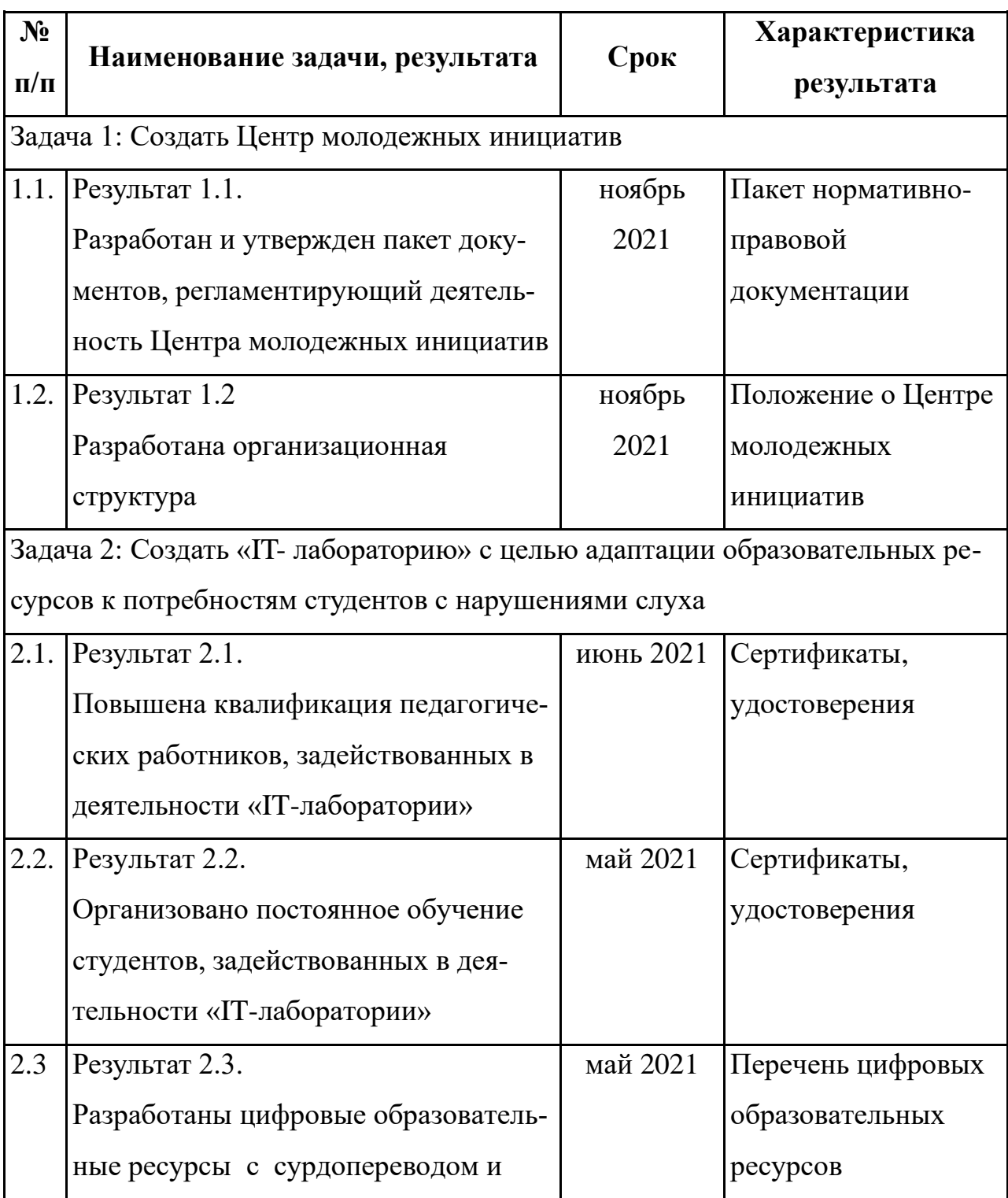

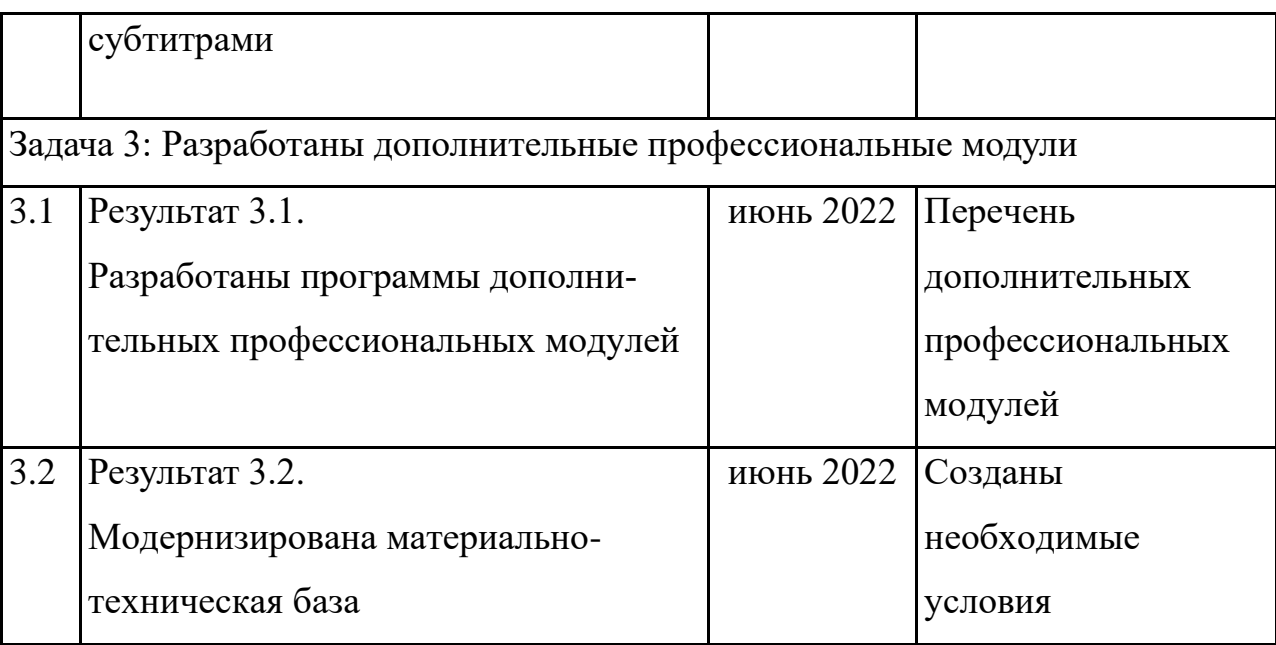

# **1.2 Описание и механизмы реализации практики «Создание механизма интеграции студентов с ограниченными возможностями здоровья в профессиональное сообщество»**

С целью внедрения практики «Создание механизма интеграции студентов с ограниченными возможностями здоровья в профессиональное сообщество» в колледже создаётся Центр молодёжных инициатив, ключевым элементом которого является IT-лаборатория. Её задача - адаптация образовательных ресурсов, в том числе цифровых, к потребностям глухих и слабослышащих студентов.

Для проведения мероприятий по профессиональному самоопределению студентов с инвалидностью и освоения дополнительных профессиональных модулей были разработаны информационная система «ИНФО РЕВЕРС» и репозиторий мини-практик «СДЕЛАЙ САМ!»: робототехника, 3Dмоделирование, программирование, искусственный интеллект, мехатроника, большие данные, графические редакторы, web-дизайн, мобильные приложения, локальные сети и т.д.

Информационная система «ИНФО РЕВЕРС» включает следующие подсистемы: «Методические пособия»; «База данных «Реинжиниринг»; «Сайт «ИнфРеинжиниринг», «Репозиторий мини-практик» (рис.1).

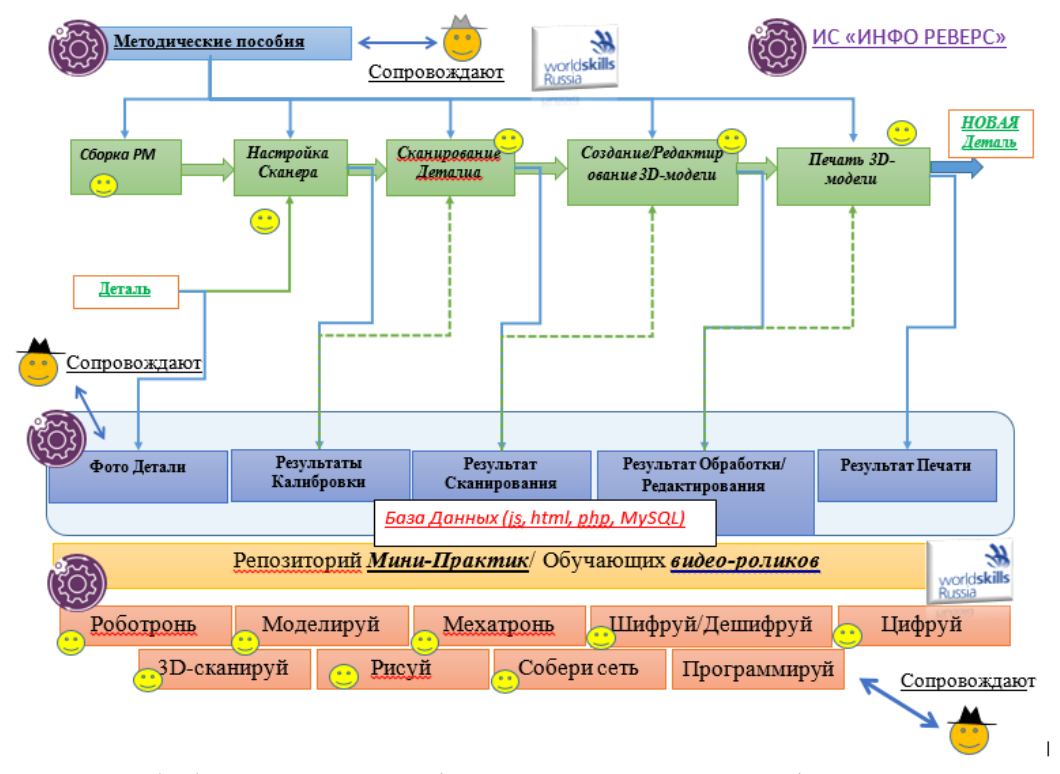

Рис. 1. Обобщённая схема функционирования информационной системы «ИНФО РЕВЕРС»

Подсистема «Методические пособия» включает обеспечение всех процессов реверсивного инжиниринга: сборка рабочего места, калибровка 3Dсканера, 3D-сканирование детали, редактирование изображения и вывод прототипа на 3D-принтер. Методические пособия разработаны в виде обучающих видеороликов и HTML-страниц ( Приложение 1)

Подсистема «Сайт «ИнфРеинжиниринг» обеспечивает бизнес-процессы: «Открытие и скачивание методических пособий», «Использовать фотогалерею», «Использовать мультимедиа», «Поддерживать базу данных с помощью сайта», «Использовать репозиторий» (рис. 1).

Подсистема «База данных «Реинжиниринг» даёт возможность пользователю, загружать результаты этапов своей работы в базу данных. А также пользователь имеет возможность просмотреть, и скачать для редактирования уже готовые результаты данного этапа (рис. 1).

Подсистема «Репозиторий мини-практик» даёт уникальный практический опыт по овладению разными компетенциями. В профессиональных лабораториях участники получают практический навык работы с современным программным обеспечением и оборудованием (рис. 1).

Каждая мини-практика сопровождается комплектом методического обеспечения (инфраструктурный лист; мини-лекция (презентация или видео); задание; результат задания; инструкция по выполнению мини-практики) (Приложение 2)

#### **Финансовая составляющая**

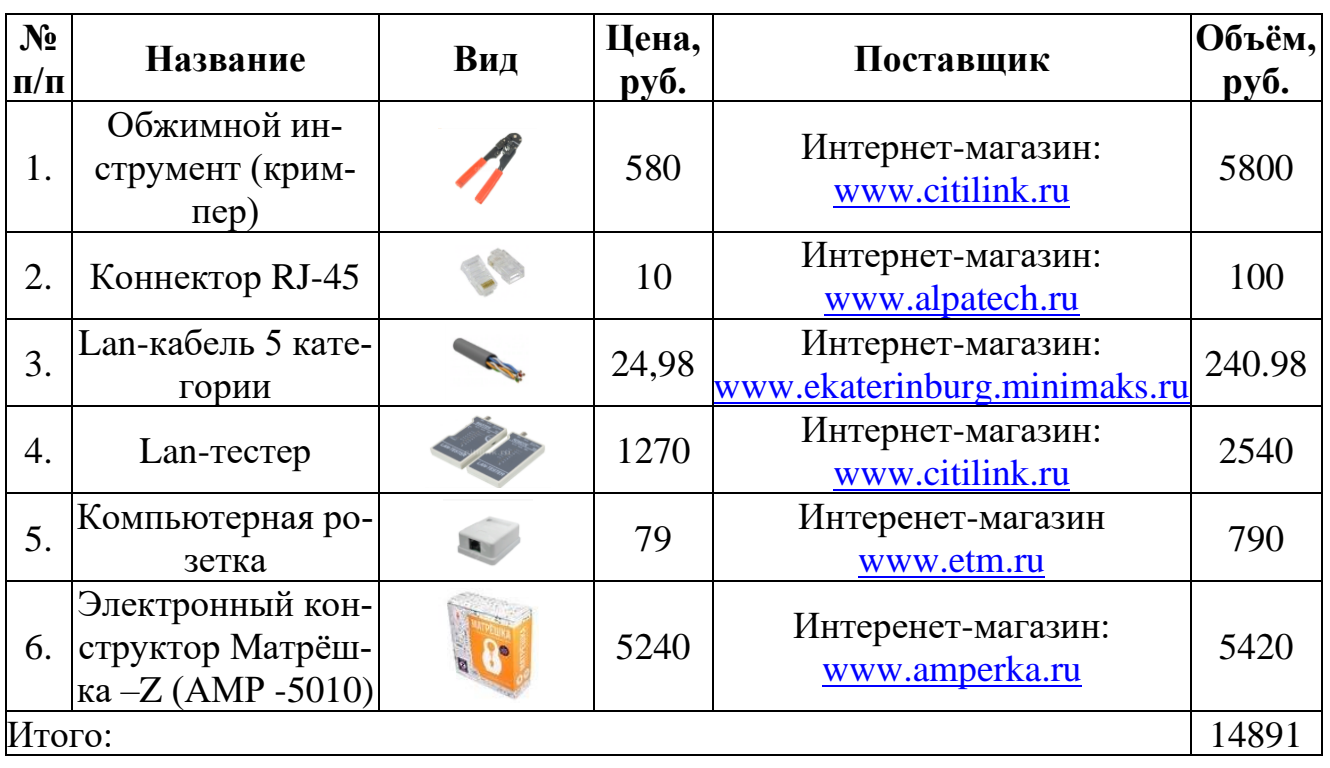

Таблица 1. Смета затрат материально-технического обеспечения

Таблица 2. Смета затрат программного обеспечения

| $\mathbf{N}$ о п/п | Название ПО | Цена, руб. | Поставщик        | $\mid$ Объём, руб. |
|--------------------|-------------|------------|------------------|--------------------|
|                    | Photoshop   | 60 000     | Интернет-магазин | 60 000             |
|                    | CorelDraw   | 50 000     | Интернет-магазин | 50 000             |
| Итого:             |             |            |                  | 110 000            |

Поскольку данный проект является социально значимым, в рамках финансовой составляющей возможно оценить лишь инвестиционные (капитальные) и текущие затраты на его реализацию.

| Статья затрат                                                                      | Сумма, руб. | Структура,<br>$\frac{1}{2}$ |
|------------------------------------------------------------------------------------|-------------|-----------------------------|
| Приобретение материально-технических средств<br>для разработки мини-практик        | 14891       | 11,9                        |
| Приобретение лицензионного программного<br>обеспечения для разработки мини-практик | 110000      | 88,1                        |
| Итого:                                                                             | 124891      | 100                         |

Таблица 3. Смета капитальных затрат на осуществление проекта

Разработка содержания и сценария одной мини-практики занимает в среднем 8 академических часов и осуществляется преподавателем высшей категории. Часовая тарифная ставка преподавателя высшей категории составляет 155 руб. Всего в рамках данного проекта для специальности планируется разработка 10 мини-практик.

Таблица 4. Расчёт затрат на методическое обеспечение проекта

| Статья затрат                                                              | На одну мини-<br>практику | На весь период |
|----------------------------------------------------------------------------|---------------------------|----------------|
| 1. Действительный фонд времени рабо-<br>ты, час                            | 8                         | 80             |
| 2. Часовая тарифная ставка, руб.                                           | 155                       | 155            |
| 3. Затраты на оплату труда разработчика<br>методического обеспечения, руб. | 1240                      | 12400          |
| 4. Страховые взносы во внебюджетные<br>$\phi$ онды (30%)                   | 372                       | 3720           |
| 5. Итого затраты на методическое обес-<br>печение проекта                  | 1612                      | 16120          |

Работы по сопровождению информационной системы мини-практик, а именно: размещение репозитория мини-практик на сервере колледжа, сопровождение методического обеспечения, обеспечение работоспособности сети и сервера и модификация методического обеспечения мини-практик, осуществляется студентами-волонтёрами специальности «Информационные системы и программирование». Поэтому затраты на оплату их труда не начисляются.

Каждое профориентационное мероприятие в рамках проекта проводится в течение двух часов преподавателем высшей категории. В среднем в месяц планируется проведение трёх таких мероприятий. Мероприятия в рамках проекта проводятся в течение семи месяцев.

Таблица 5. Смета текущих затрат на проведение профориентационных мероприятий

|                                                           | Сумма, руб.              |                   |                             |
|-----------------------------------------------------------|--------------------------|-------------------|-----------------------------|
| Статья затрат                                             | на одно ме-<br>роприятие | на весь<br>проект | Структура,<br>$\frac{1}{2}$ |
| 1. Расходные материалы                                    | 100                      | 2100              | 12,2                        |
| 2. Оплата труда преподавателя                             | 310                      | 6510              | 37,9                        |
| 3. Страховые взносы                                       | 93                       | 1953              | 11,4                        |
| 4. Расходы на содержание и эксплуа-<br>тацию оборудования | 315                      | 6615              | 38,5                        |
| Итого текущие затраты:                                    | 818                      | 17178             | 100                         |

| Статья затрат                                                      | Сумма,<br>руб. | Структура,<br>$\frac{0}{0}$ |
|--------------------------------------------------------------------|----------------|-----------------------------|
| 1. Капитальные затраты, руб.                                       | 124 891        | 78,9                        |
| 2. Затраты на методическое обеспечение проекта                     | 16120          | 10,2                        |
| 3. Текущие затраты на проведение<br>профориентационных мероприятий | 17178          | 10,9                        |
| Итого:                                                             | 158189         | 100                         |

Таблица 6. Общая смета затрат на реализацию проекта

Таким образом, наибольший удельный вес в структуре затрат на реализацию проекта занимают капитальные затраты, которые осуществляются единовременно в начале реализации проекта. Затраты на методическое обеспечение составляют всего 10% и также осуществляются единовременно по факту разработки мини-практик. Работы по дальнейшему сопровождению методического обеспечения осуществляются студентами-волонтёрами.

Текущие затраты на реализацию проекта в общей сумме 17178руб. распределяются в течение всего срока реализации по факту проведения мероприятий (2454 руб. ежемесячно). Источник финансирования - внебюджетные средства.

## **План мероприятий по реализации практики**

**Сроки реализации:** сентябрь 2021г. – июнь 2022г.

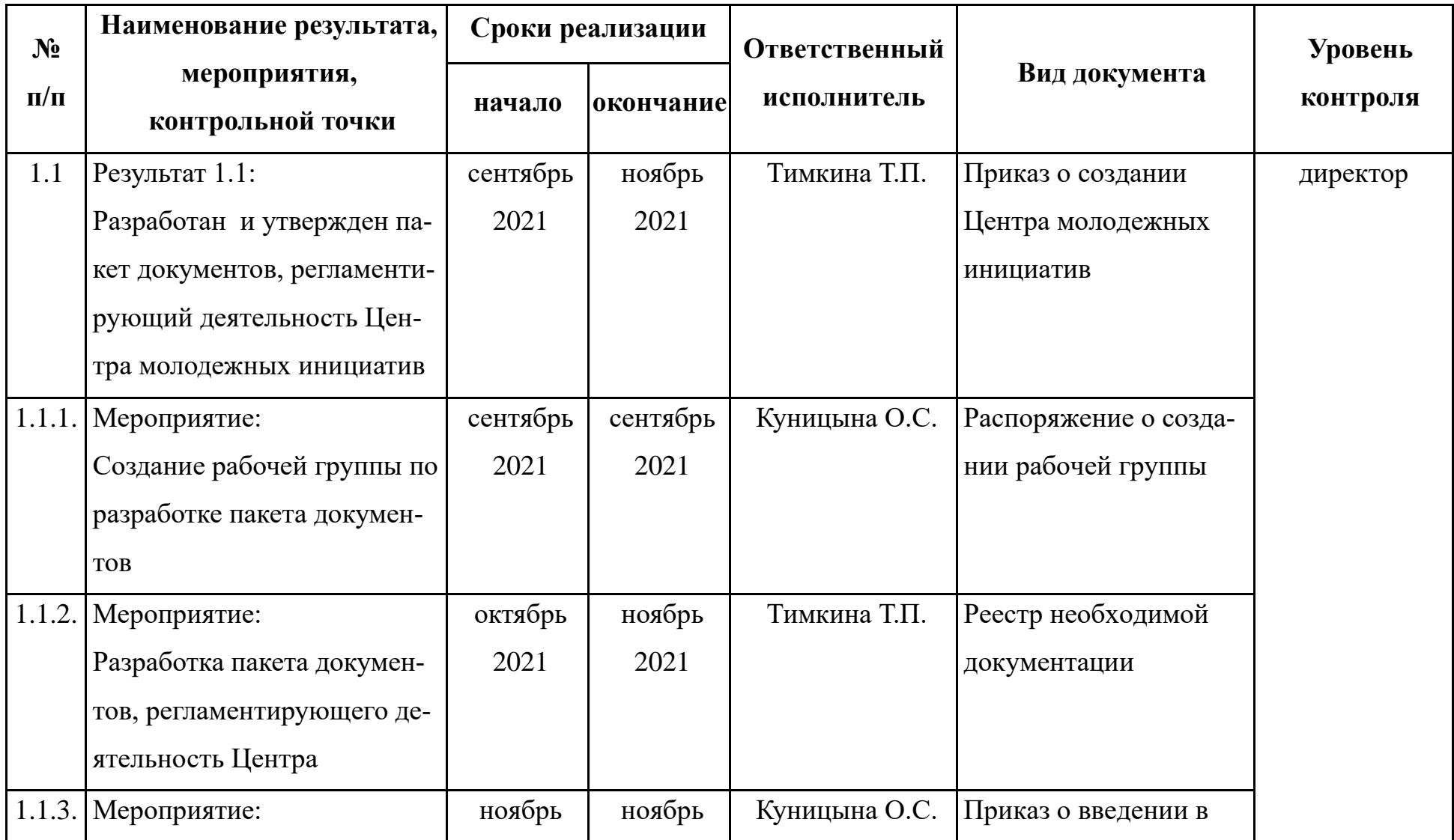

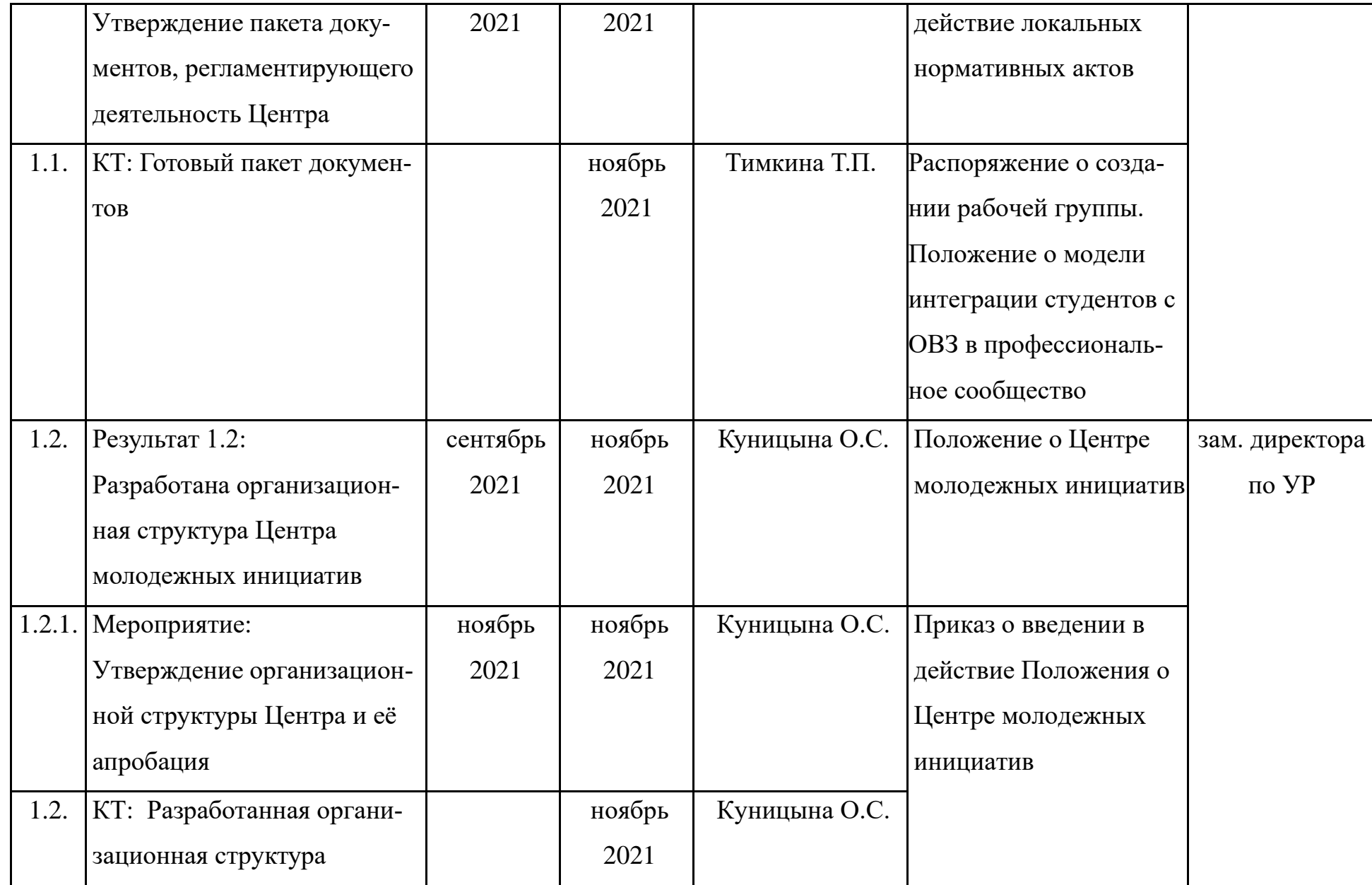

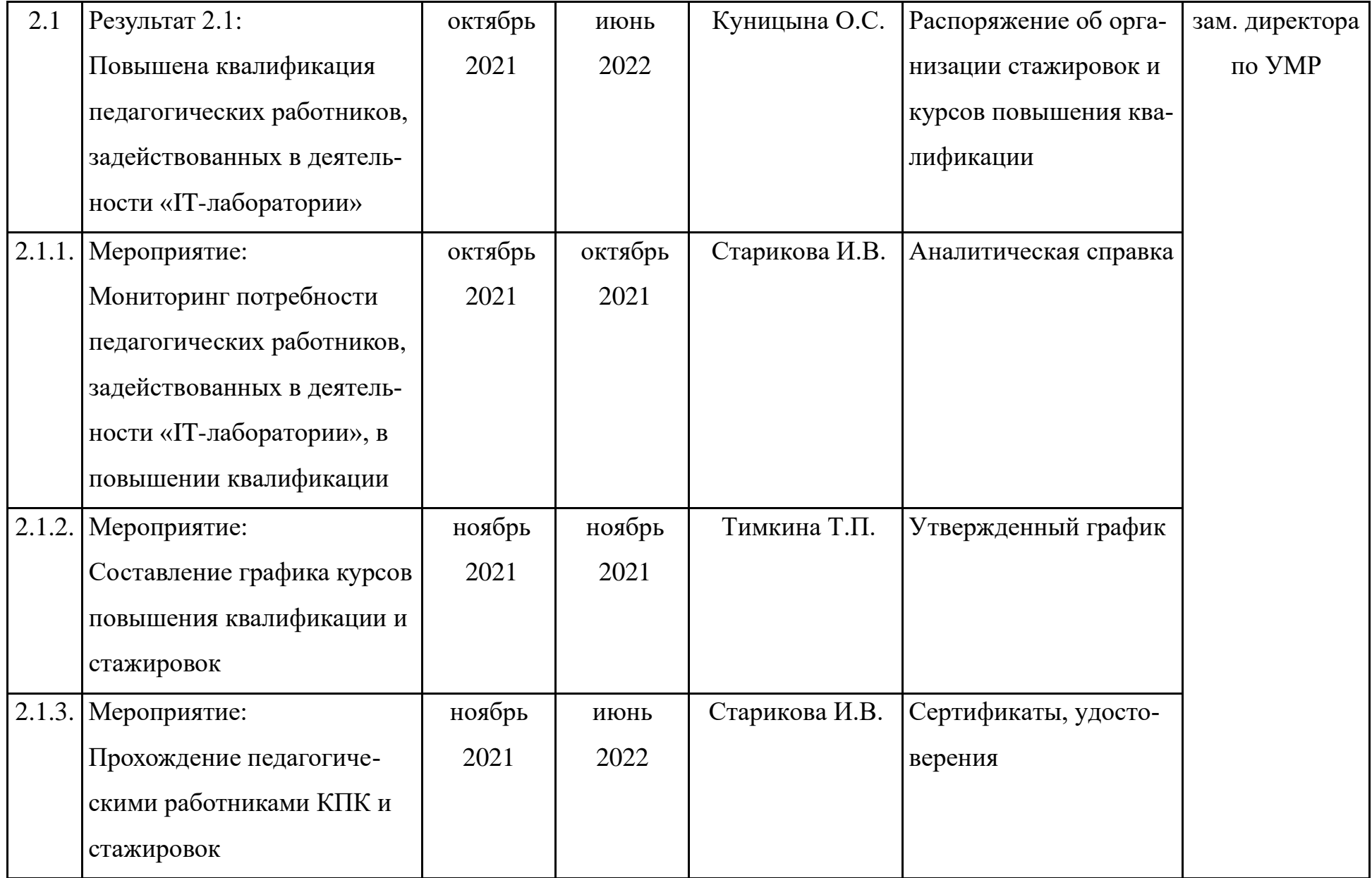

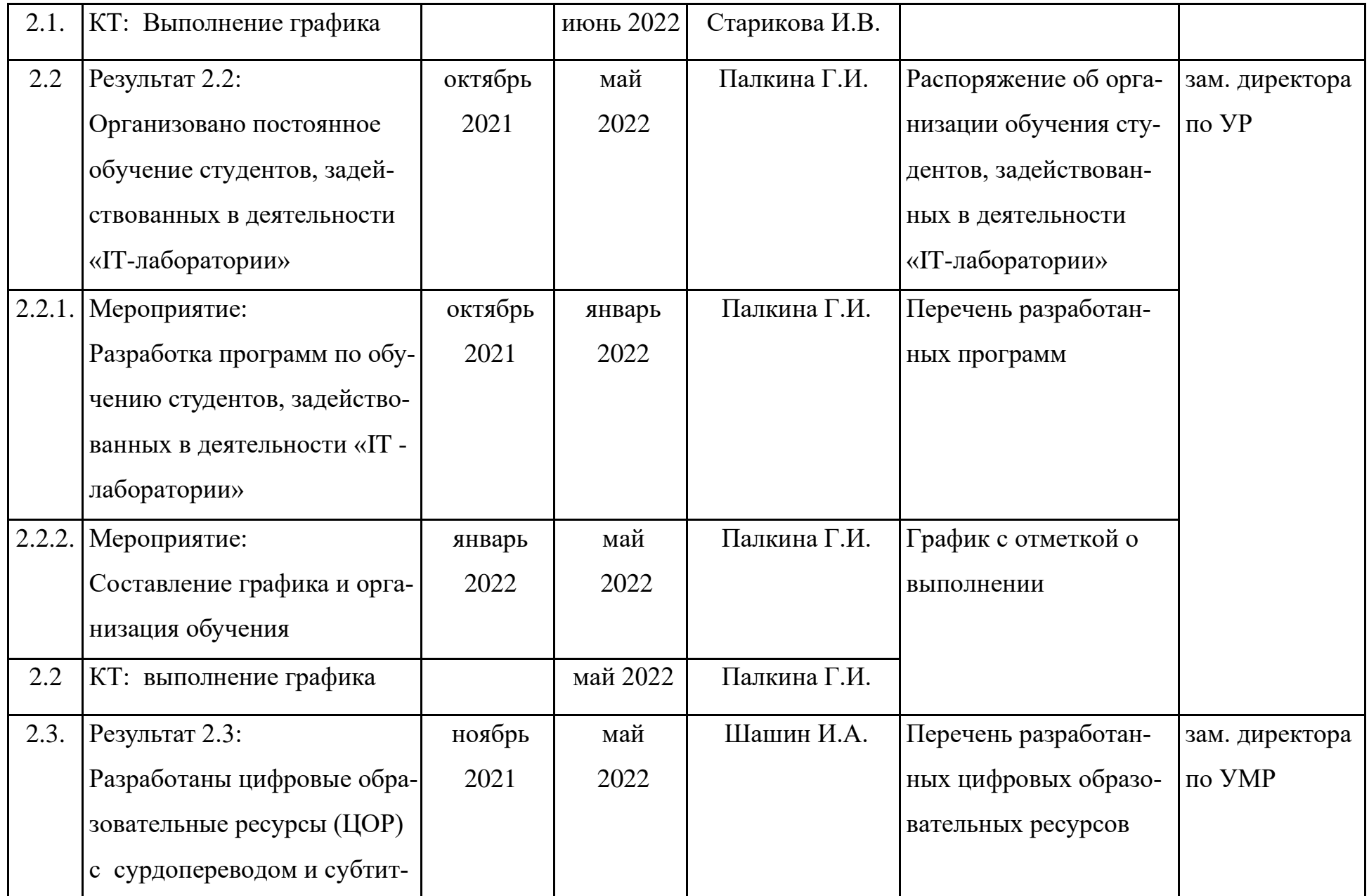

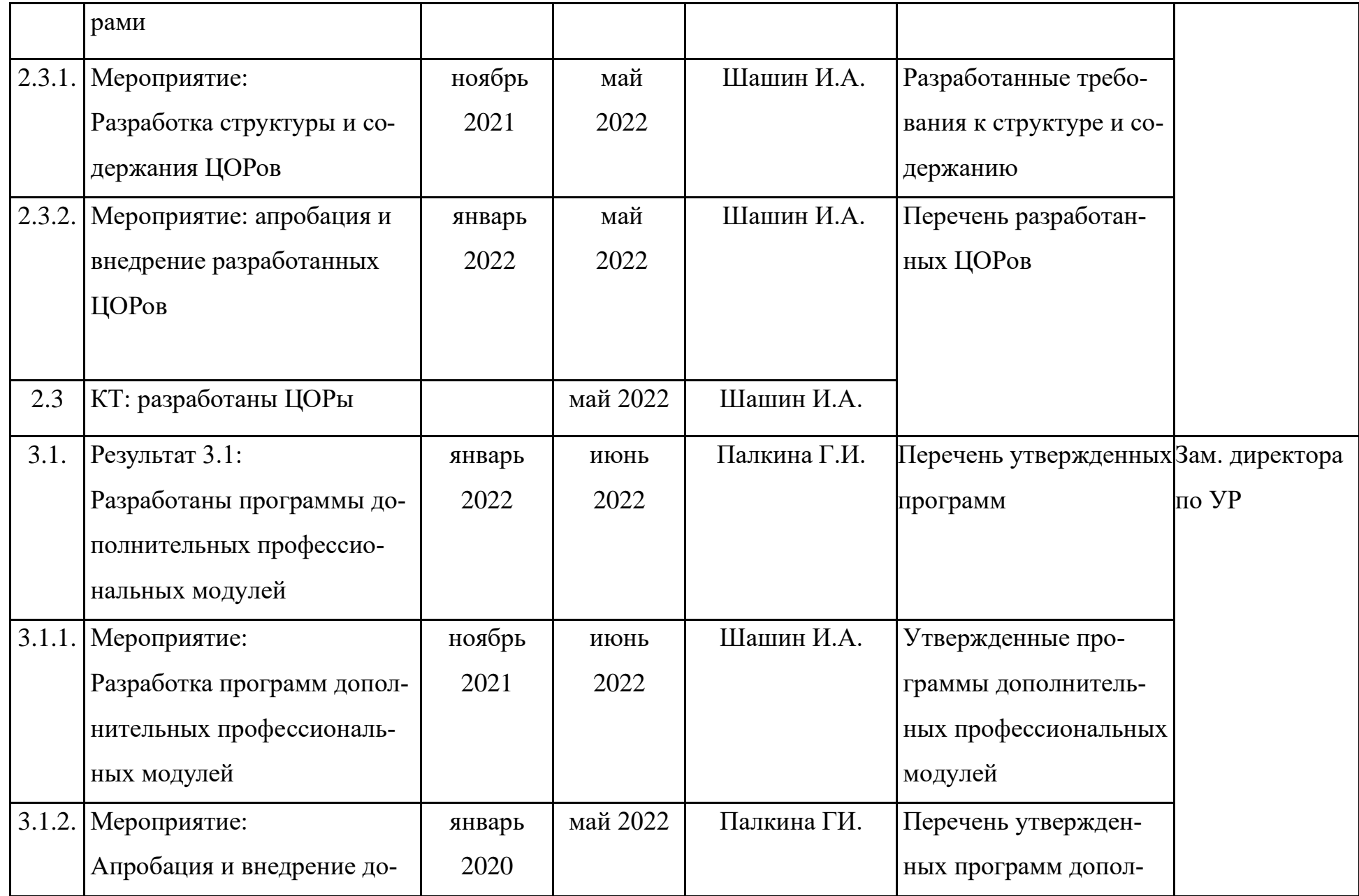

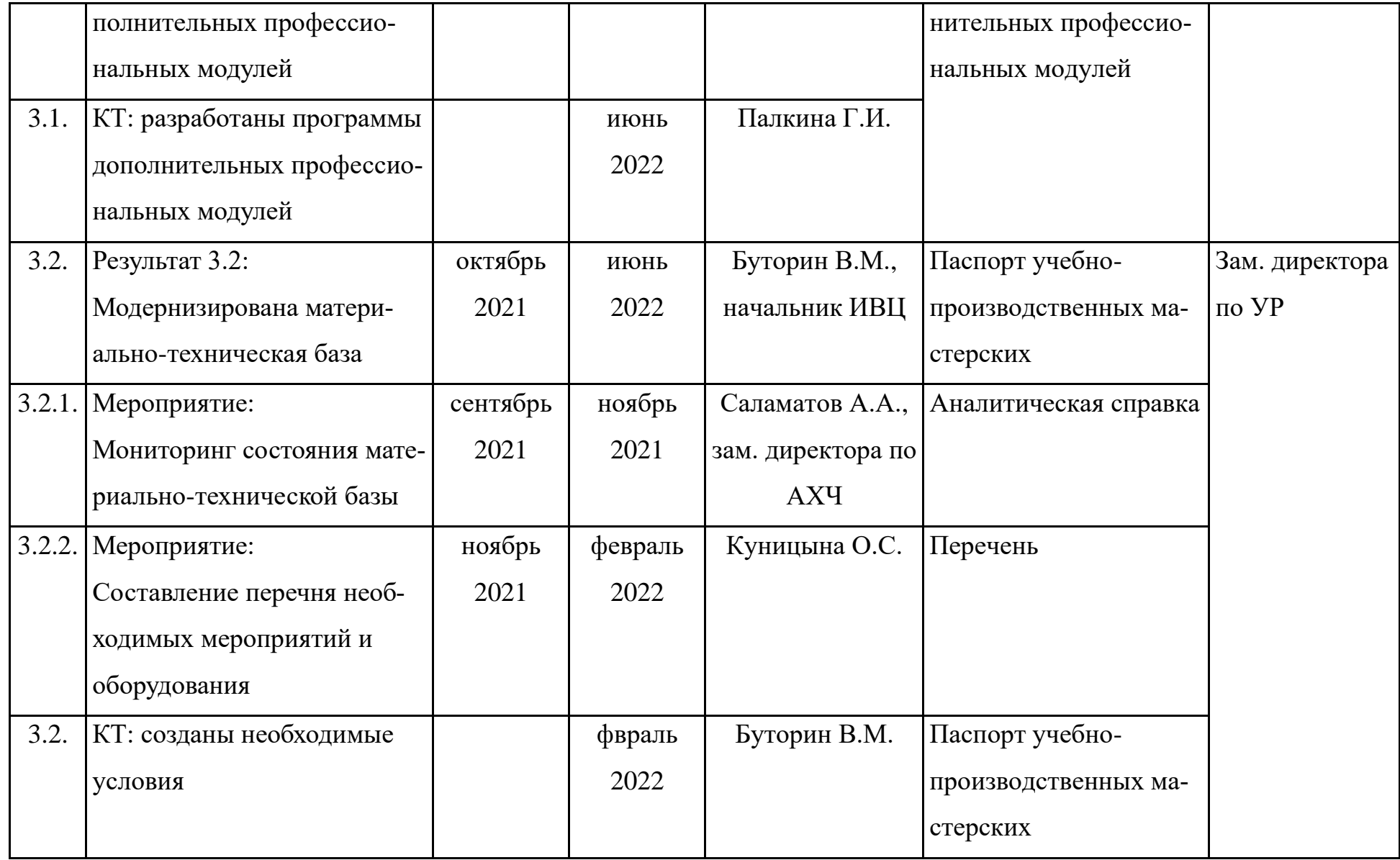

#### **РАЗДЕЛ 2**

#### **Модель функционирования результатов проекта**

- Разработаны электронные курсы для дистанционного обучения.

- Разработан мультимедийный словарь жестового языка по специальности «Технология машиностроения».

- Разработаны цифровые образовательные ресурсы ЦОРы по специальности «Технология машиностроения» с субтитрами и сурдопереводом.

- Разработаны электронно-образовательные ресурсы для инклюзивной информационной образовательной среды (ИИОС).

#### **По итогам внедрения практики можно сделать следующие выводы:**

- мероприятия по профессиональному самоопределению для студентов с инвалидностью способствовали осознанию студентами необходимости для дальнейшей профессиональной деятельности освоения в рамках специальности дополнительных профессиональных модулей и компетенций (100% студентов с нарушениями слуха приняли активное участие в реализации практики);

- студенты с инвалидностью освоили, в среднем, по 2 дополнительных модуля;

- во время прохождения производственной практики наставниками студентов, участвовавших в реализации практики, отмечается высокий уровень профессиональной подготовки, и, что особенно важно, мотивации и интереса к выбранной профессии;

- защита дипломных проектов специальности «Технология машиностроения», 2022 годы прошла успешно и получила высокую оценку членов комиссии и работодателей;

- трудоустройство выпускников 2022 года с нарушениями слуха специальности «Технология машиностроения» - 100%

#### **Качественные показатели:**

22

1. Повышение заинтересованности студентов с инвалидностью в изучении дополнительных профессиональных модулей. Индикатором оценки результатов является востребованность мини-практик.

2. Повышение преподавателями уровня владения технологиями и приемами по обучению студентов с инвалидностью и ОВЗ. Индикатором оценки результатов являются повышение качества учебных и дополнительных занятий.

3. Профессиональное сопровождение информационной системы «ИН-ФО РЕВЕРС» и репозитория мини-практик «СДЕЛАЙ САМ!»

#### **Количественные показатели:**

1. Разработка информационной системы «ИНФО РЕВЕРС». Индикатор оценки – количество разработанных методически пособий. Методические пособия обеспечивают все процессы реверсивного инжиниринга (4 методические разработки).

2. Проведение мероприятий по профессиональной ориентации. Индикатор оценки - количество студентов, участвующих в практическом освоении профессиональных модулей и репозитория мини-практик (100%).

3. Сопровождение информационной системы. Разработка тестовых наборов (3-5 тестовых набора).

4. Повышение эффективности взаимодействия с социальными партнерами из числа работодателей. Индикатором оценки результатов является увеличение количества договоров с работодателями (6 договоров)

#### **ЗАКЛЮЧЕНИЕ**

Современное общество с быстро меняющимися технологиями и постоянной модернизацией оборудования предъявляет к выпускнику профессионального учебного заведения всё более высокие требования. Уже недостаточно владеть конкретными трудовыми функциями, необходимо быть способным и мотивированным мобильно овладевать дополнительными профессиональными компетенциями. Особенно остро данная проблема стоит перед выпускниками с инвалидностью и ограниченными возможностями здоровья.

Практика «Создание механизма интеграции студентов с ограниченными возможностями здоровья в профессиональное сообщество» как раз и направлена на практическое решение проблемы не только получения инвалидами профессионального образования и специальности, востребованной на региональном рынке труда, но и формирование мотивации и навыка к постоянному профессиональному совершенствованию, что в итоге становится залогом успешного трудоустройства.

Проект адресован студентам с инвалидностью и помогает им интегрироваться в профессиональное сообщество.

Данный проект может быть применен в любом образовательном учреждении и адаптирован под его запросы.

Сайт размещен по указанной ссылке –

[http://88.205.135.82:7071/groups/po01/diploms/%D0%9A%D0%BE%D0%B](http://88.205.135.82:7071/groups/po01/diploms/%D0%9A%D0%BE%D0%BC%D0%BB%D0%B5%D0%B2/reversiv/data/rem_copy/index.html) [C%D0%BB%D0%B5%D0%B2/reversiv/data/rem\\_copy/index.html](http://88.205.135.82:7071/groups/po01/diploms/%D0%9A%D0%BE%D0%BC%D0%BB%D0%B5%D0%B2/reversiv/data/rem_copy/index.html)

## **БИБЛИОГРАФИЧЕСКИЙ СПИСОК**

1. Закон Челябинской области от 30 августа 2013 г. № 515- ЗО «Об образовании в Челябинской области» (принят постановлением Законодательного собрания Челябинской области от 29 августа 2013 г. № 1543).

2. Постановление Правительства РФ от 26 декабря 2017 г. № 1642 «Об утверждении государственной программы Российской Федерации «Развитие образования».

3. Проект Программы модернизации организаций, реализующих образовательные программы среднего профессионального образования, в целях устранения дефицита рабочих кадров в субъектах Российской Федерации, 2018 г

4. Постановление правительства Челябинской области от 29 декабря 2017 г. № 756-П «О государственной программе Челябинской области «Развитие профессионального образования в Челябинской области» на 2018- 2025 гг.».

5. Репина А.В. Сетевое взаимодействие образовательных учреждений в ходе реализации инновационной деятельности /Л. В. Байбородова, А. В. Репина //Ярославский педагогический вестник - Том II «Психологопедагогические науки»2013. - №3. – с. 21-24

6. Распоряжение Правительства РФ от 28 июля 2017 г. № 1632-р «Об утверждении программы «Цифровая экономика Российской Федерации».

7. Распоряжение Правительства Российской Федерации от 05.03.2015 года №366-р «Об утверждении плана мероприятий, направленных на популяризацию рабочих и инженерных профессий»;

8. Сводный план приоритетного проекта «Рабочие кадры для передовых технологий» (утвержден Проектным комитетом по основному направлению стратегического развития и приоритетным проектам «Образование» (протокол от 20 декабря 2016 г. № ОГ-П6-302пр; с изменениями от 21 февраля 2017 г., 19 сентября 2017 г.).

9. Стратегия пространственного развития РФ на период до 2025 года (утверждена Распоряжением правительства РФ от 13.02.2019г. №207-р)

10. Стратегия социально-экономического развития Челябинской области на период до 2035 года (утверждена Постановлением Законодательного собрания Челябинской области от 31.01 2019г. №1748)

11. Указ Президента Российской Федерации от 7 мая 2018 г. № 204 «О национальных целях и стратегических задачах развития Российской Федерации на период до 2024г.».

12. Федеральный закон РФ от 29 декабря 2012 г. № 273-ФЗ «Об образовании в Российской Федерации»

### **ПРИЛОЖЕНИЕ 1. Скриншоты методических пособий информационной системы «ИНФО РЕВЕРС»**

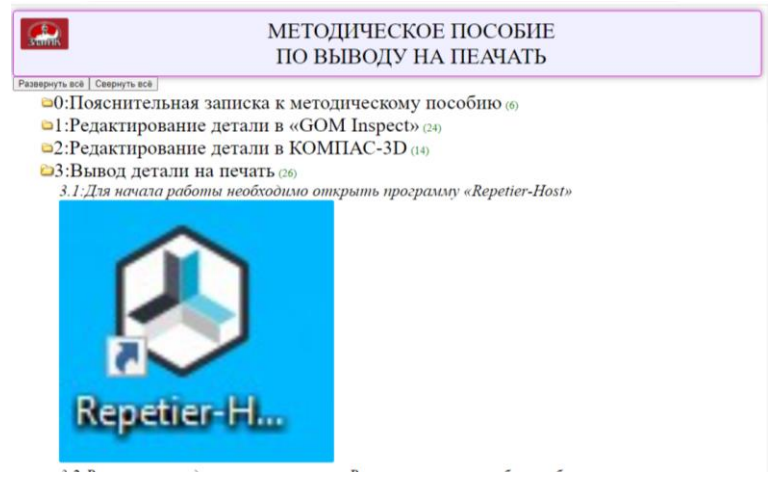

Рис. 1. Главная страница

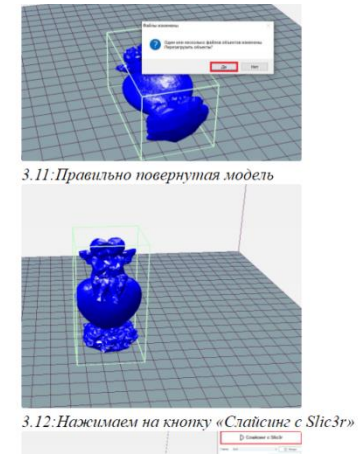

### Рис. 2. Текст методического пособия

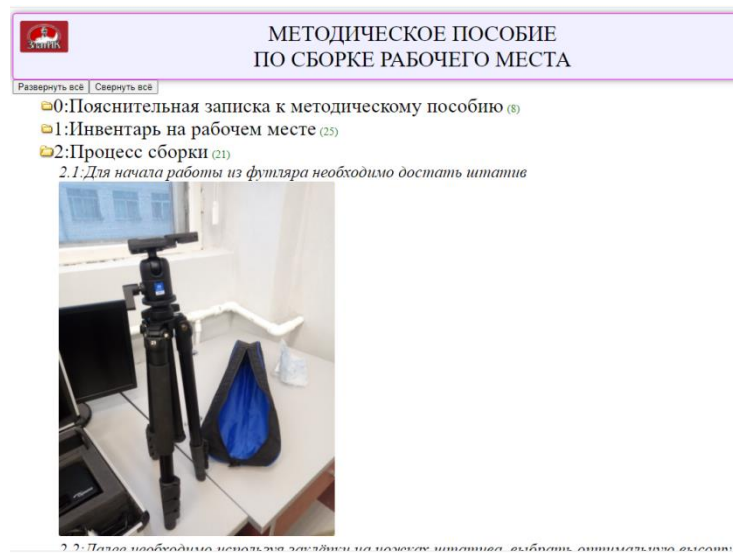

Рис. 3. Главная страница

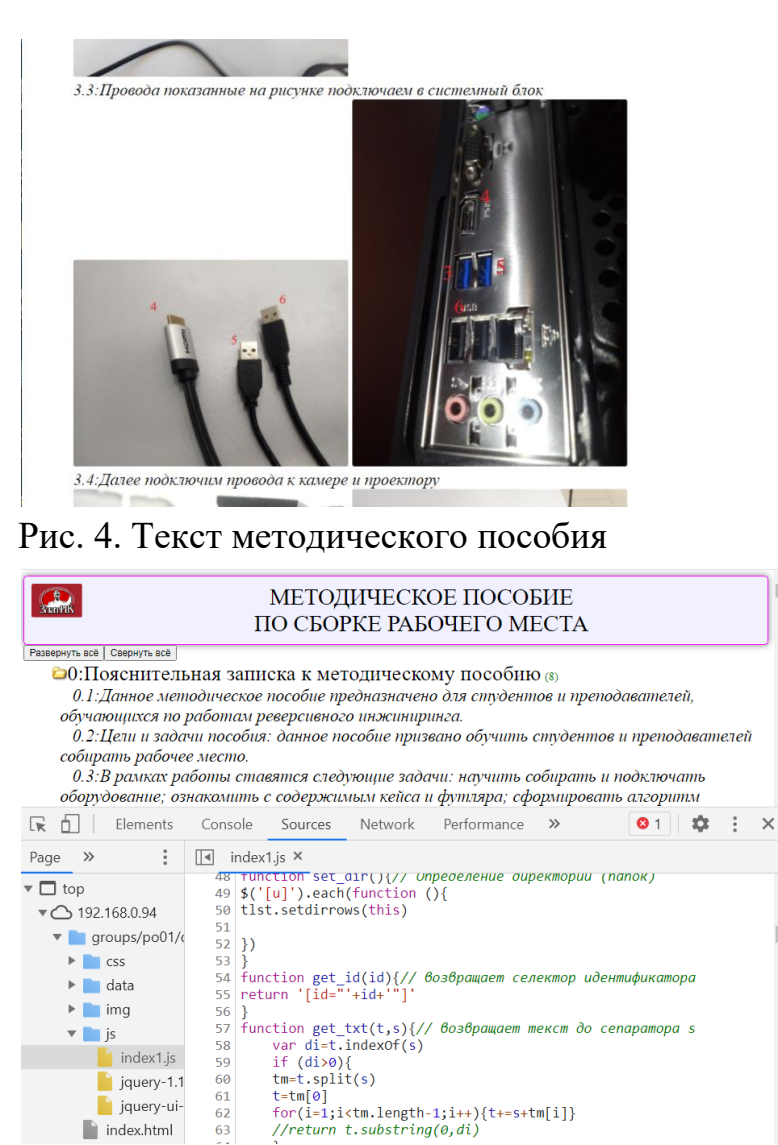

### Рис. 5. Фрагмент программы

63

.

 $\blacksquare$  index.html

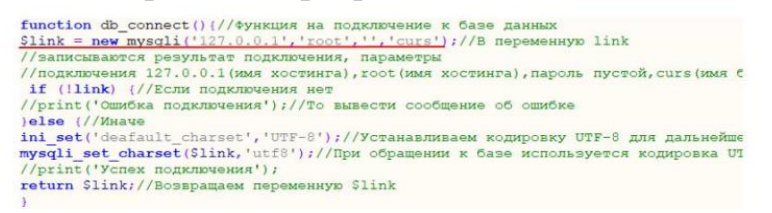

#### Рис. 6. Функция подключения к базе сервера

## **ПРИЛОЖЕНИЕ 2. Структура и содержание мини-практики**

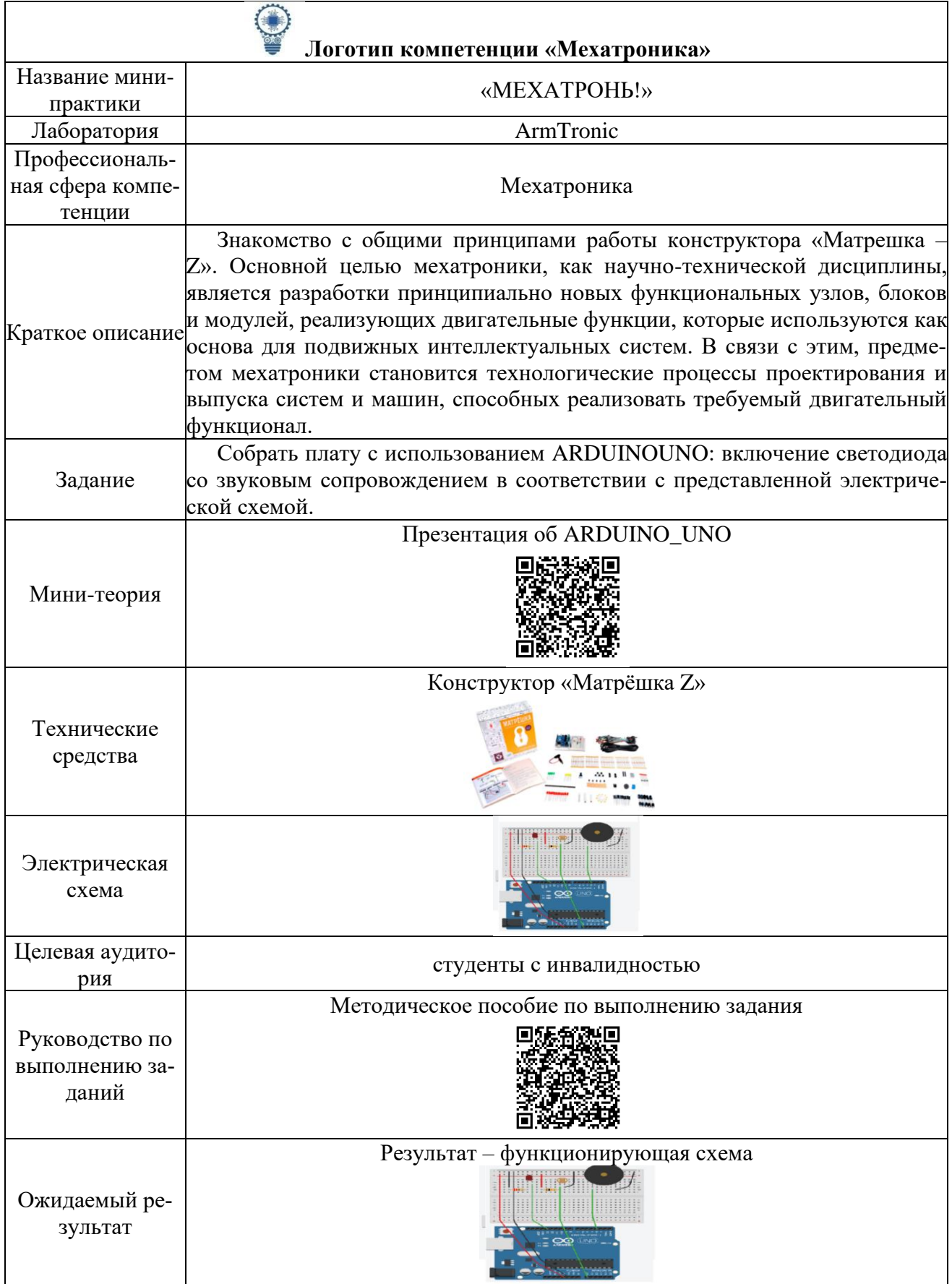

### **ПРИЛОЖЕНИЕ 3. Структура сайта**

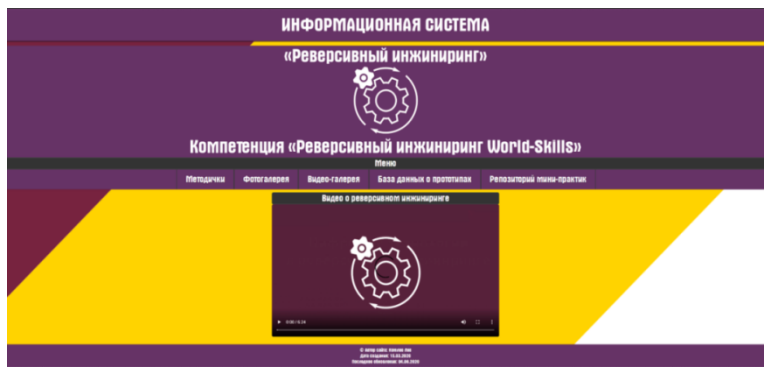

Рис. 1. Главная страница сайта

Меню в виде кнопок, кнопки имеют анимацию при наведении на любую

из них.

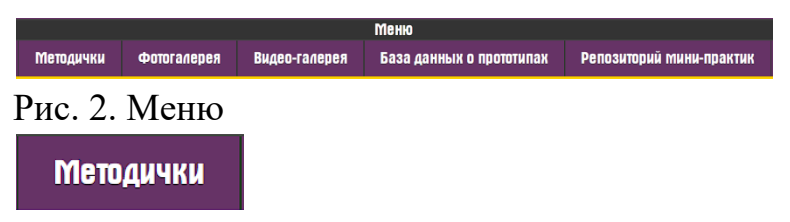

Рис. 3. Кнопка «Методички», осуществляет переход на страницу методических пособий

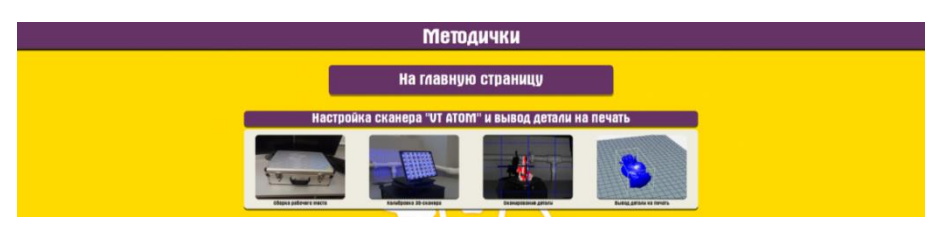

Рис. 4. Страница «Методички», на данной странице могут находиться различные методички

Если нажать на картинку «Сборка», то появится модальное окно с информацией об первом этапе сборки.

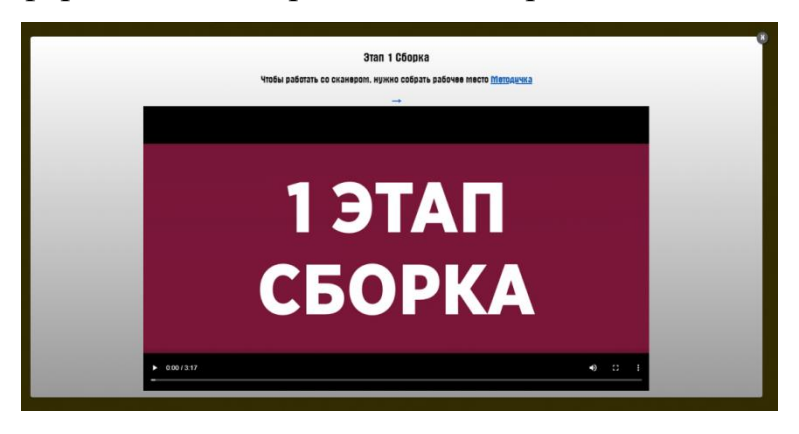

Рис. 5. Модальное окно

**Фотогалерея** 

Рис. 6. Кнопка «Фотогалерея» осуществляет переход на страницу с фотоальбомами

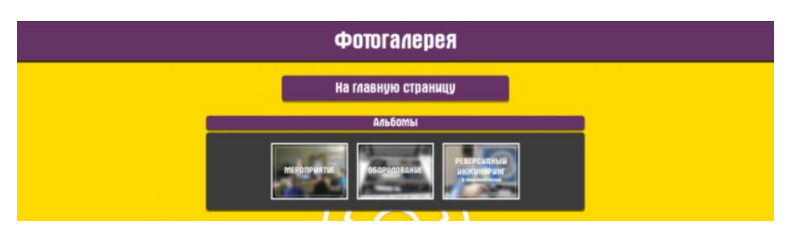

Рис. 7. Страница «Фотогалерея», на данной странице есть альбомы по соответствующей категории

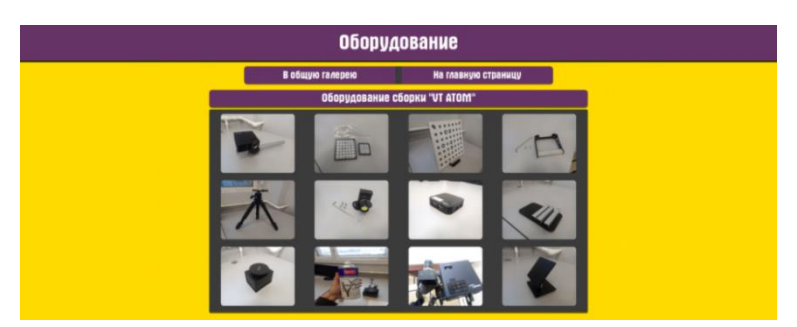

Рис. 8. Если нажать на один из альбомов, то откроется страница с картинками, рассмотрим это на одном из альбомов

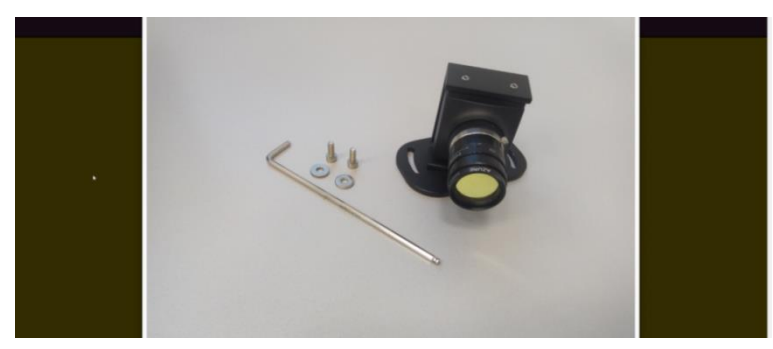

Рис. 9. Все картинки имеют функцию открытия, просмотра, пролистывания и скачивание (аналогично работают все остальные альбомы)

Видео-галерея

Рис. 10. Кнопка «Видео-галерея» осуществляет переход на страницу с видеоматериалом

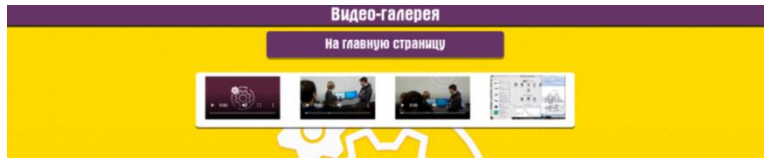

Рис. 11. Альбом с видеоматериалами»

На странице «Видео-галерея» можно ознакомиться с различным видео-

материалом.

|                 |  | Инженерная графика (КОСПАС-3D)                    |  |  |
|-----------------|--|---------------------------------------------------|--|--|
| В Видео-галерею |  |                                                   |  |  |
|                 |  | Ролики предоставлены преподователем Галеевой 3.0. |  |  |
|                 |  | 麻醉                                                |  |  |
| -16             |  | $\sim$ $\sim$ $\sim$                              |  |  |
|                 |  |                                                   |  |  |

Рис. 12. Альбом с видеоматериалами»

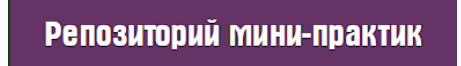

Рис. 13. Кнопка «Репозиторий мини-практик» осуществляет переход на страницу мини практик

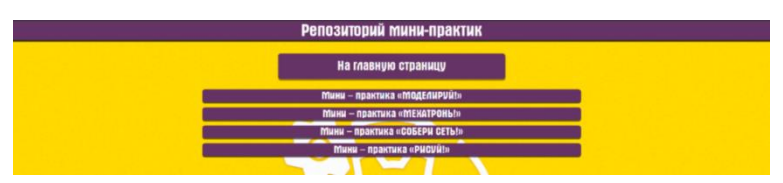

Рис. 14. Страница «Репозиторий мини-практик» на данной странице содержится информация о мини-практиках

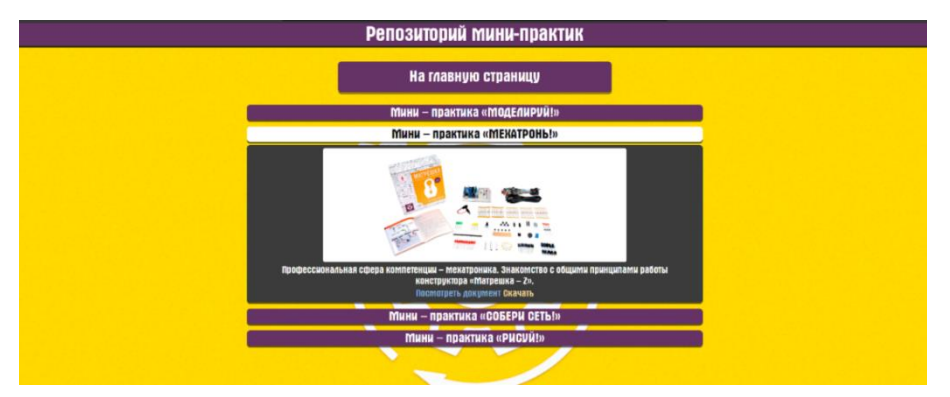

Рис. 15. Выбор мини-практики